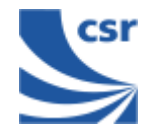

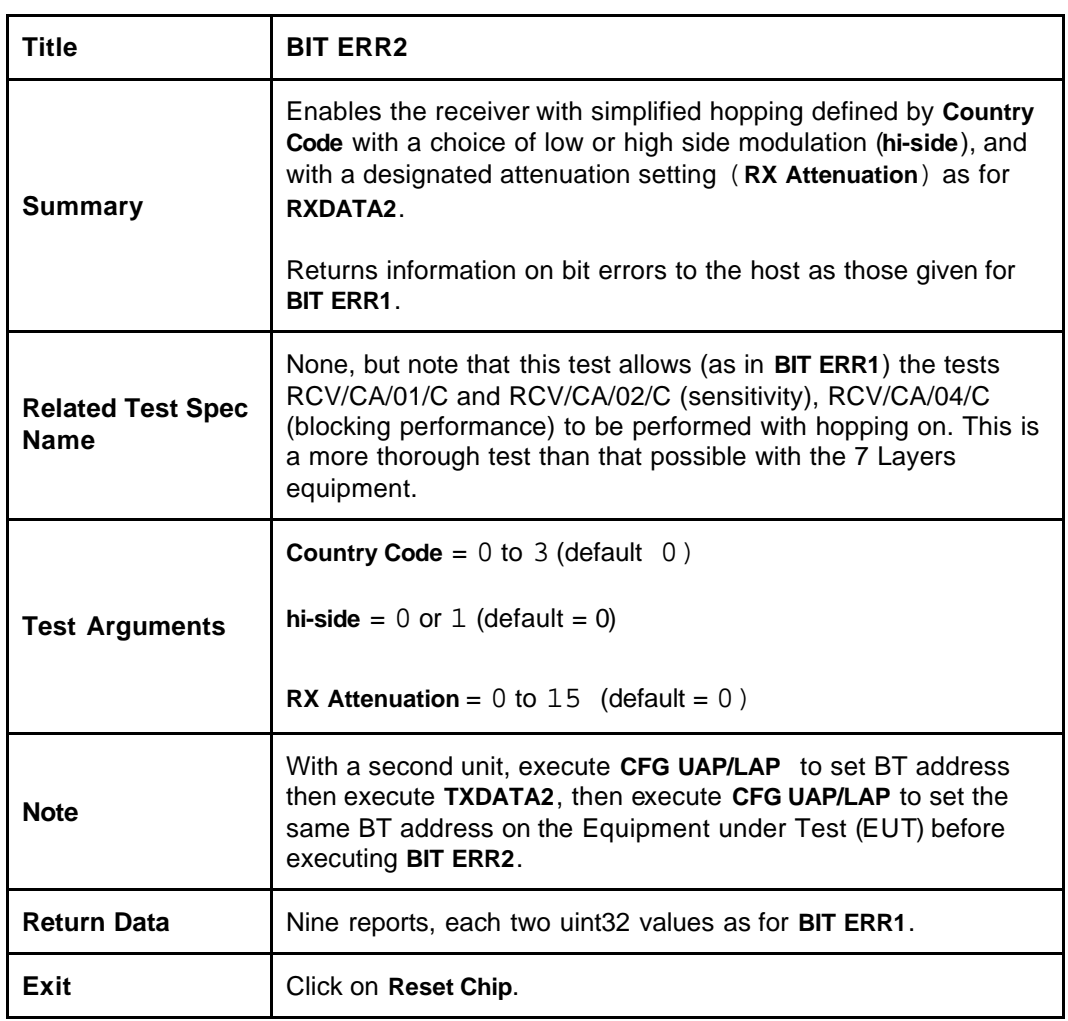

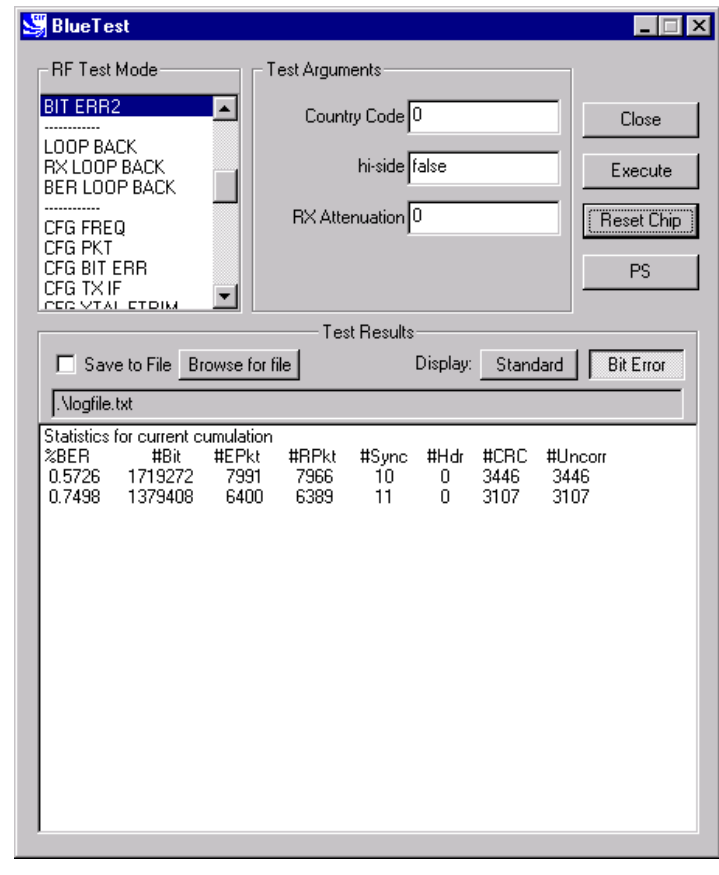

**BIT ERR2 Example Display**

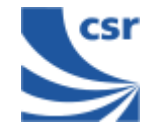

### **Loopback Test Mode**

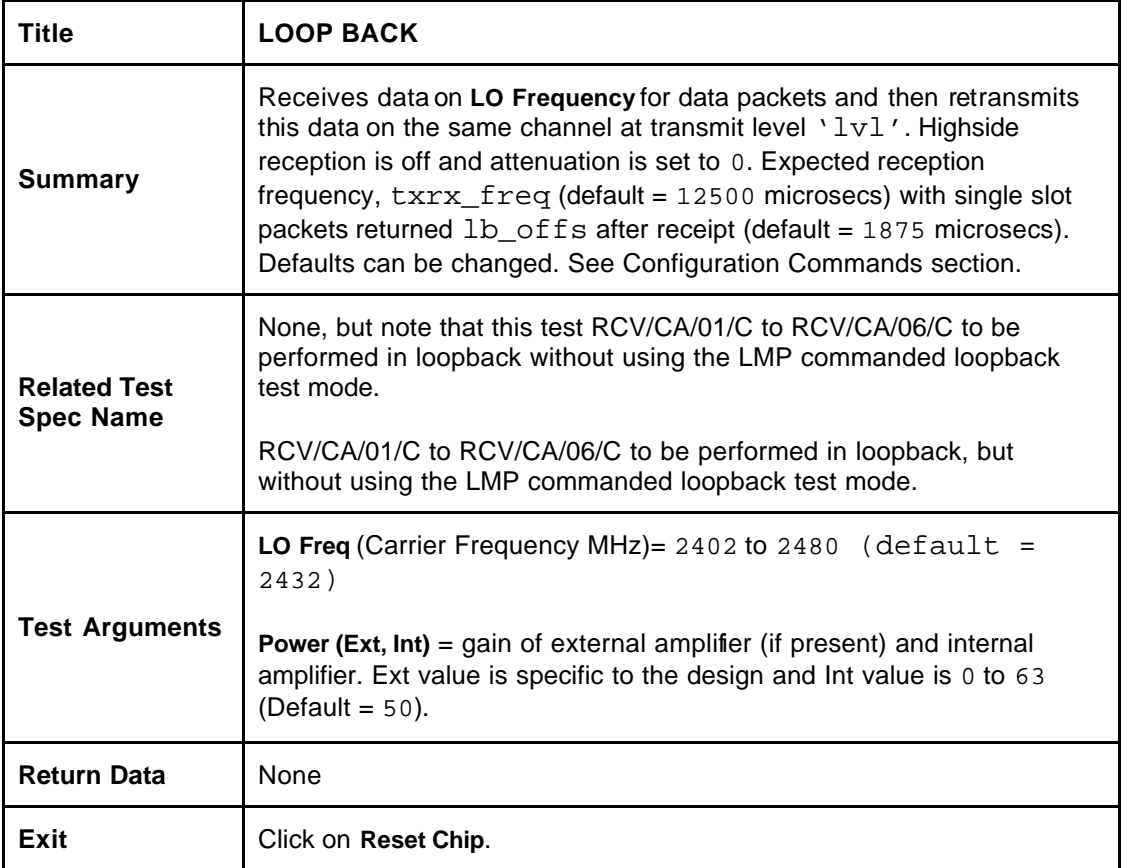

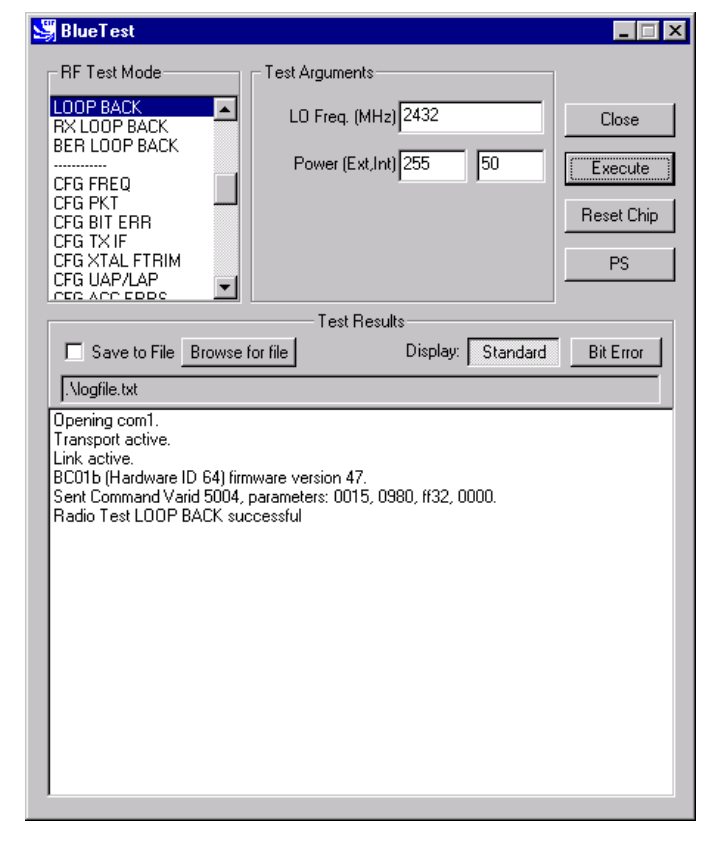

**LOOP BACK Example Display**

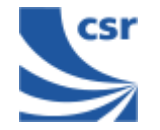

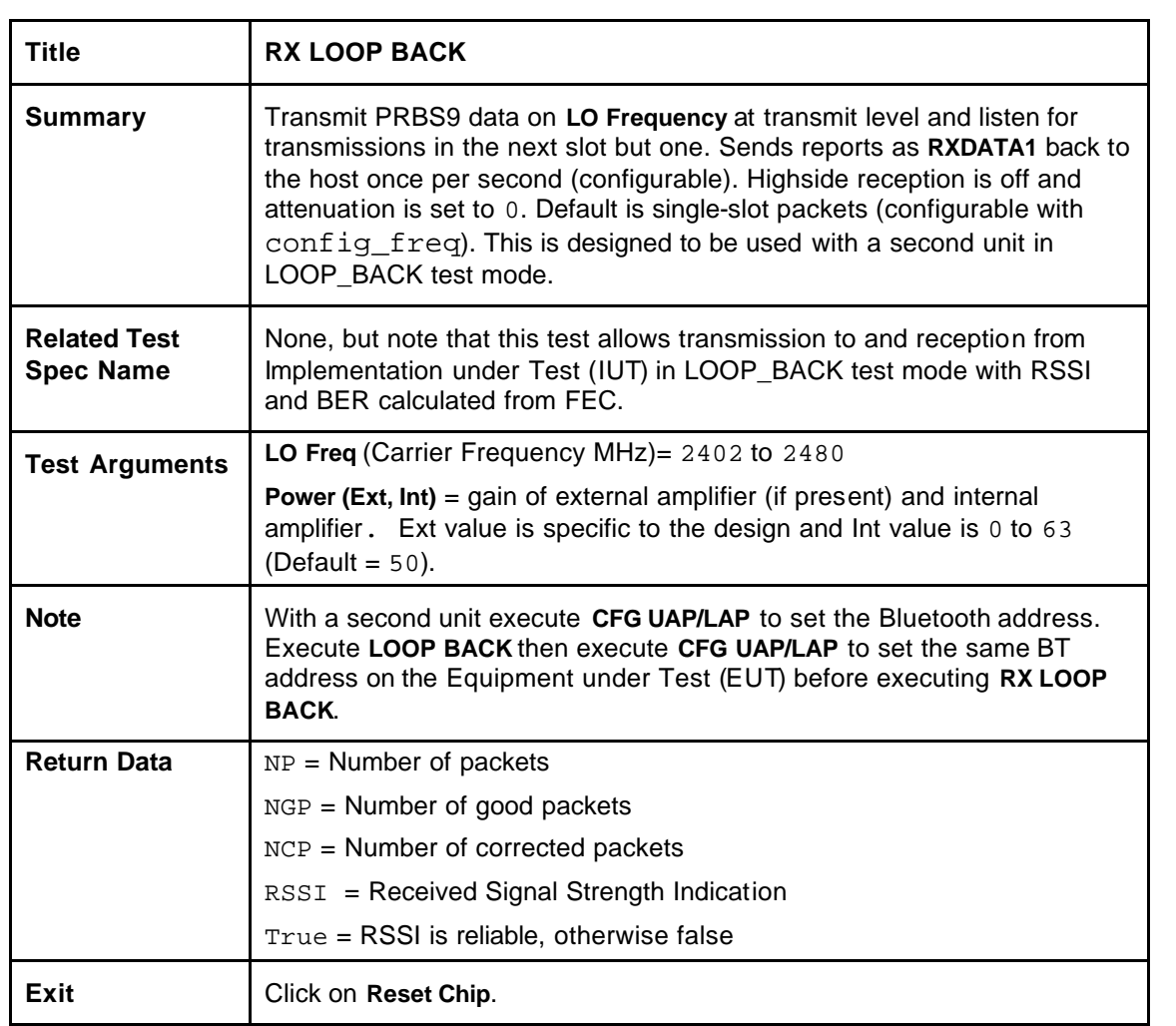

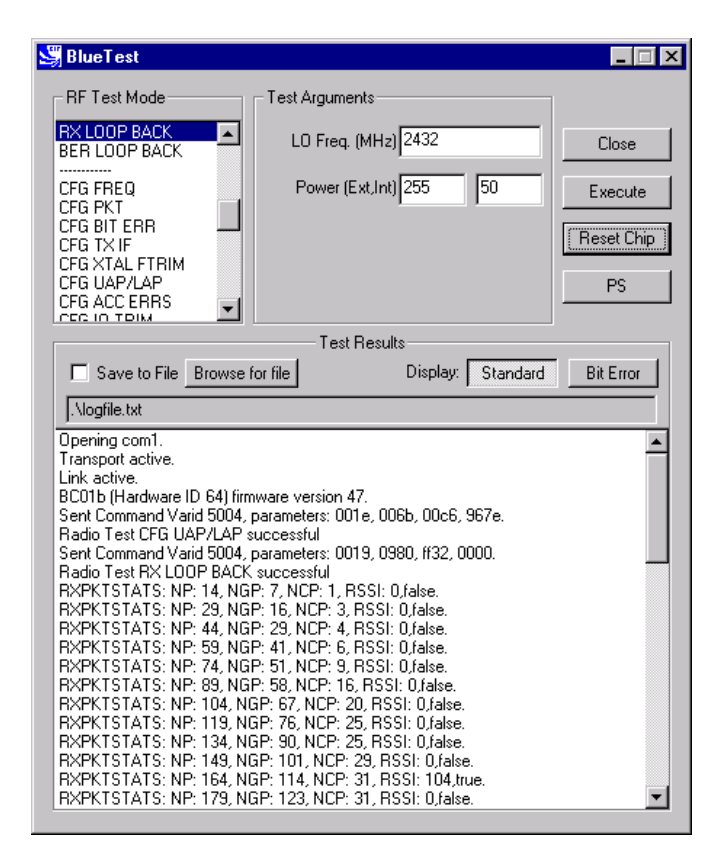

#### **RX LOOP BACK Example Display**

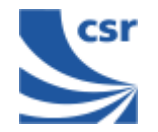

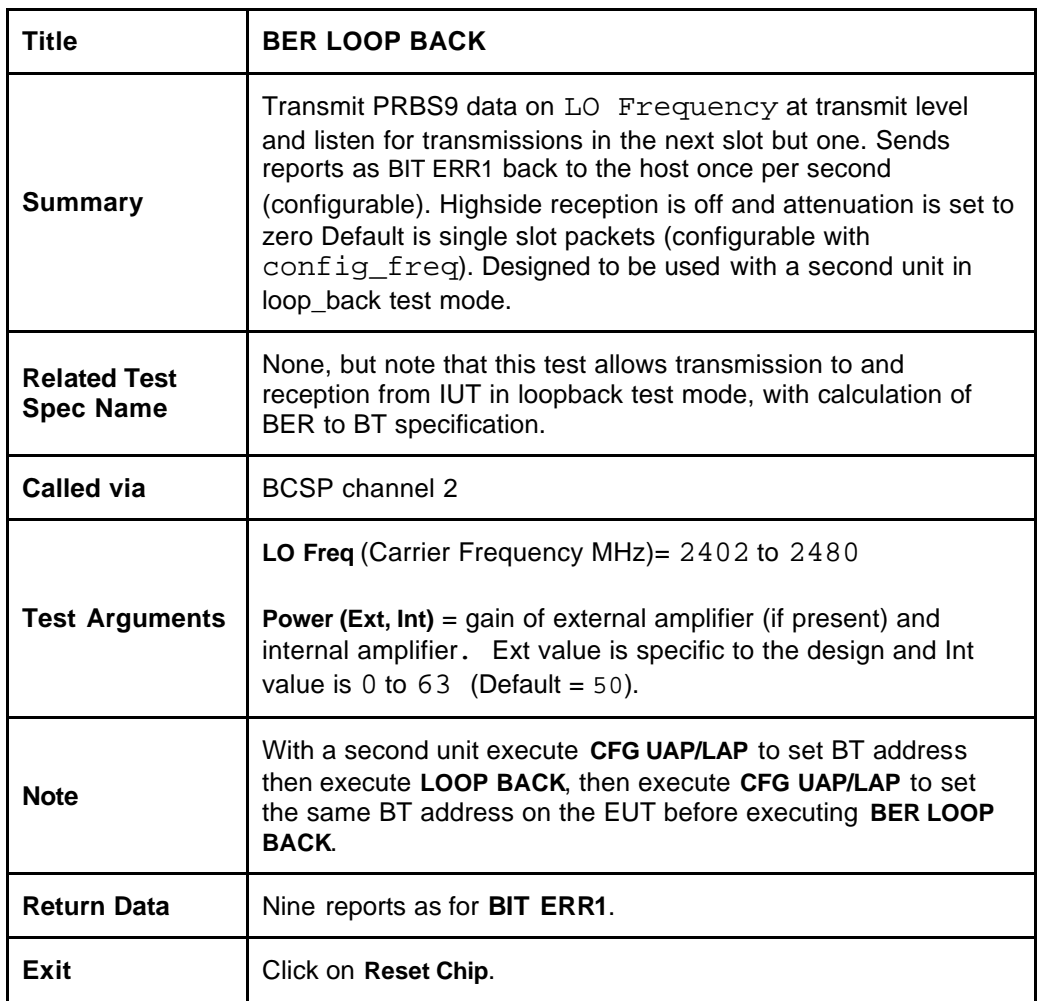

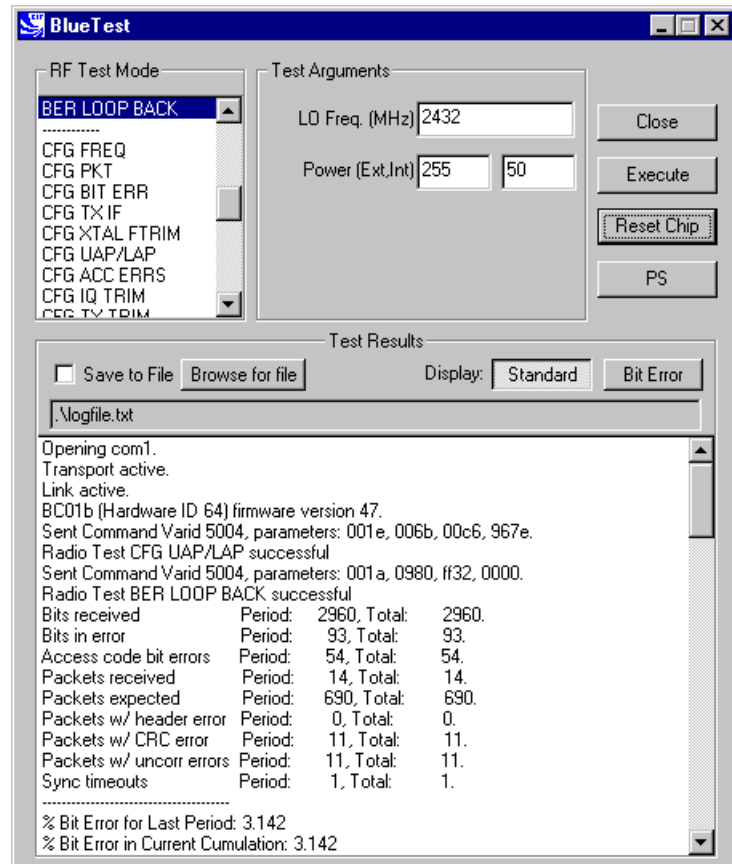

#### **BER LOOP BACK Example Display**

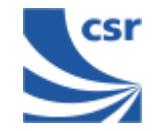

## **Configuration Commands**

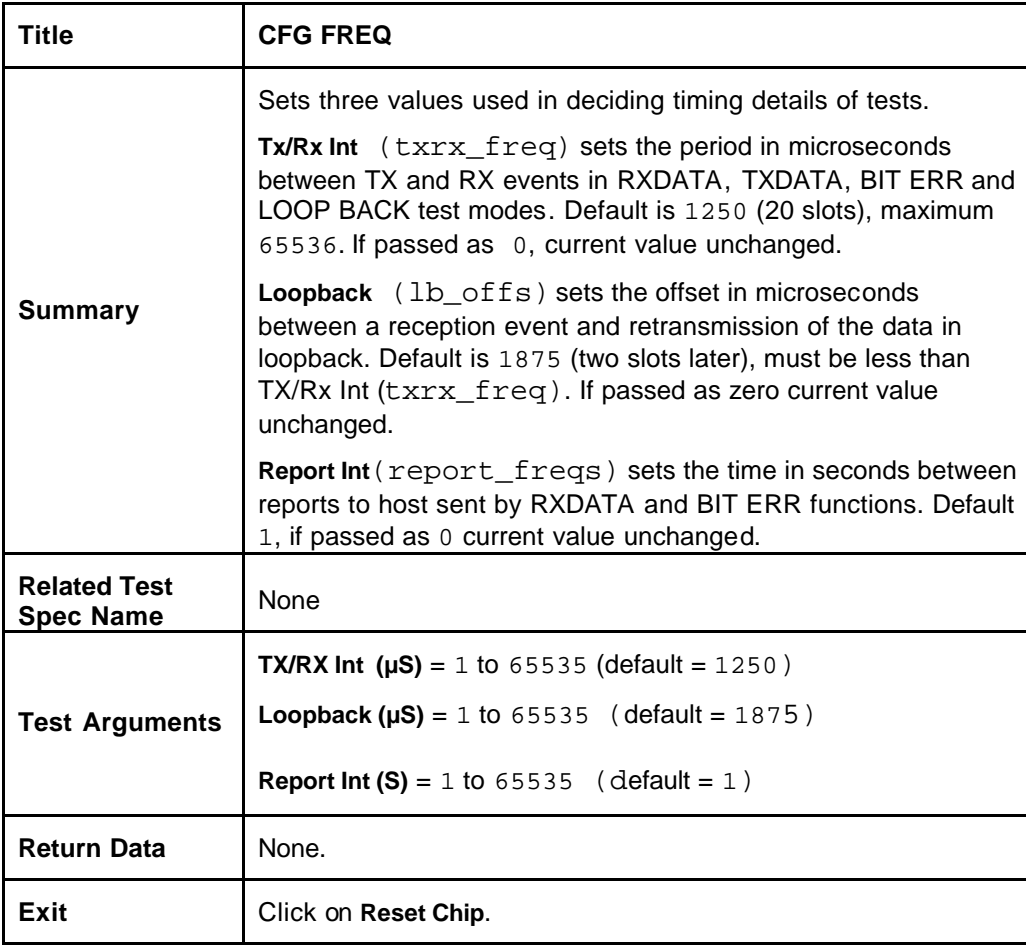

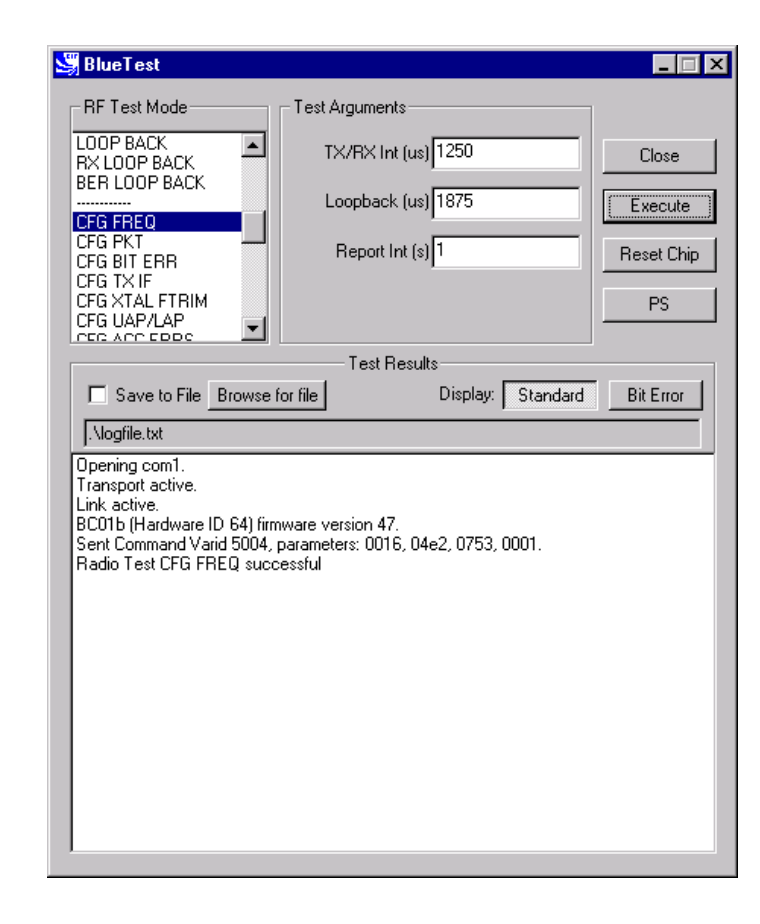

**CFG FREQ Example Display**

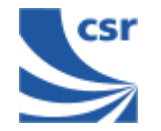

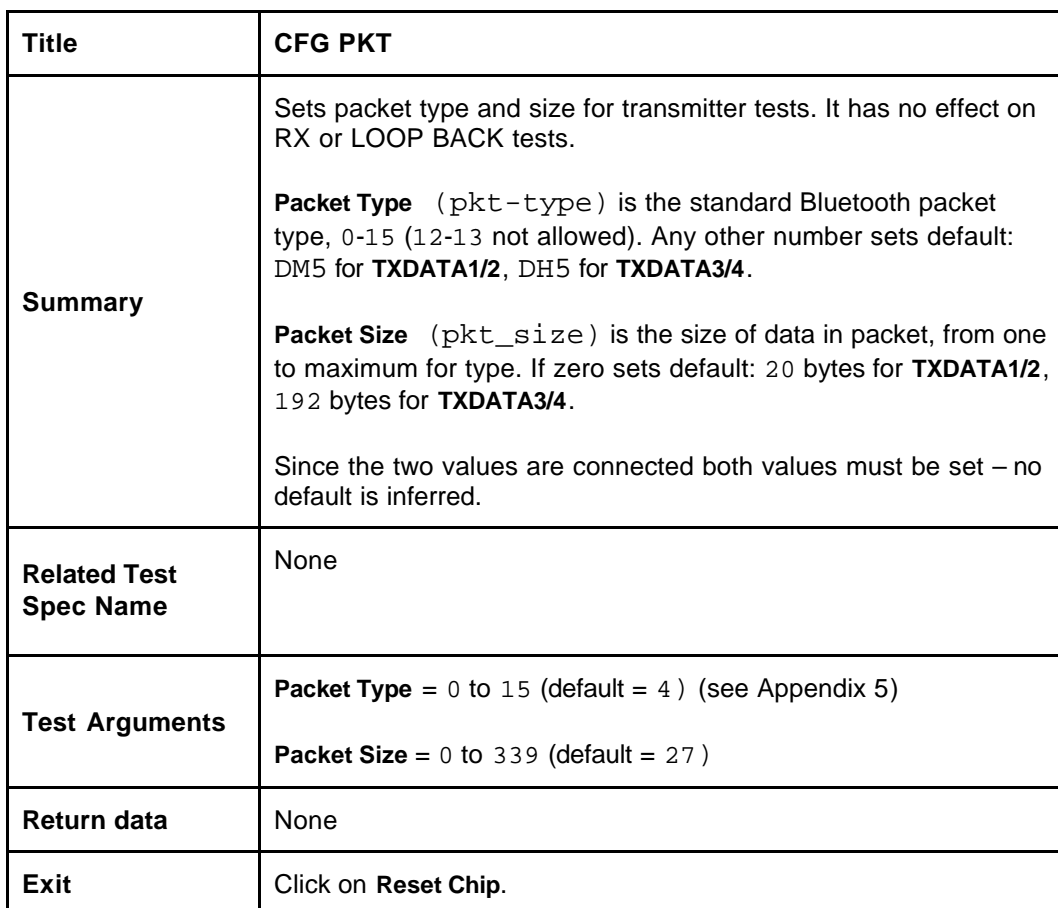

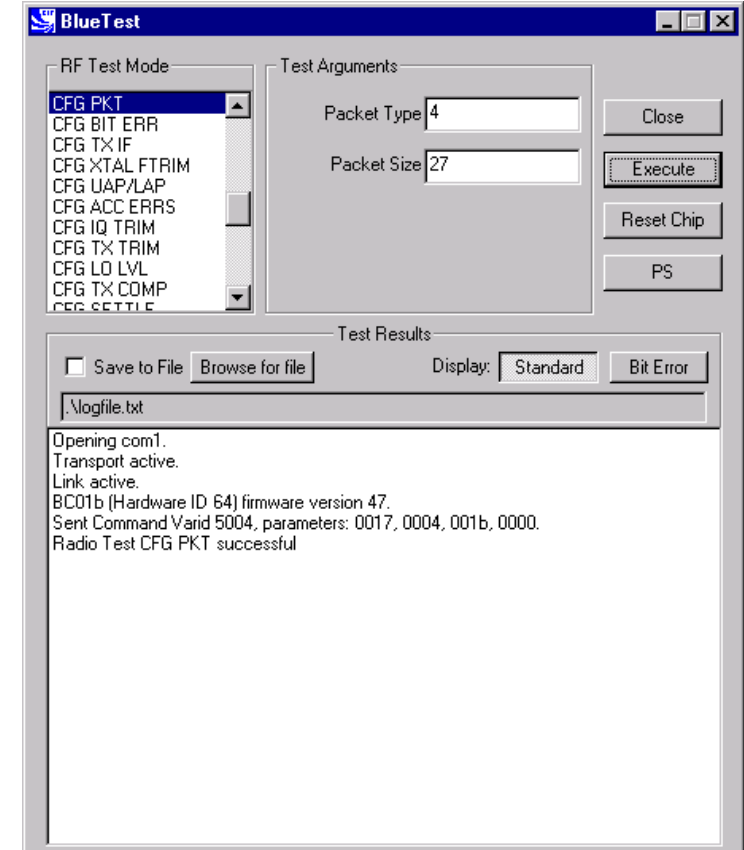

**CFG PKT Example Display**

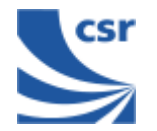

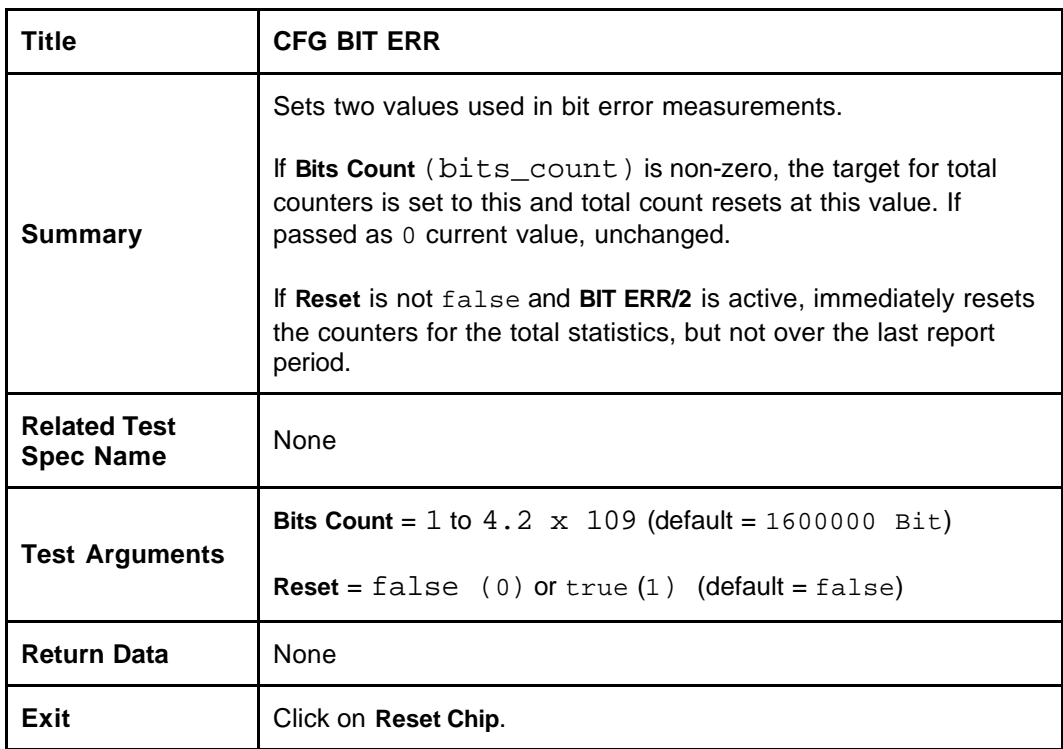

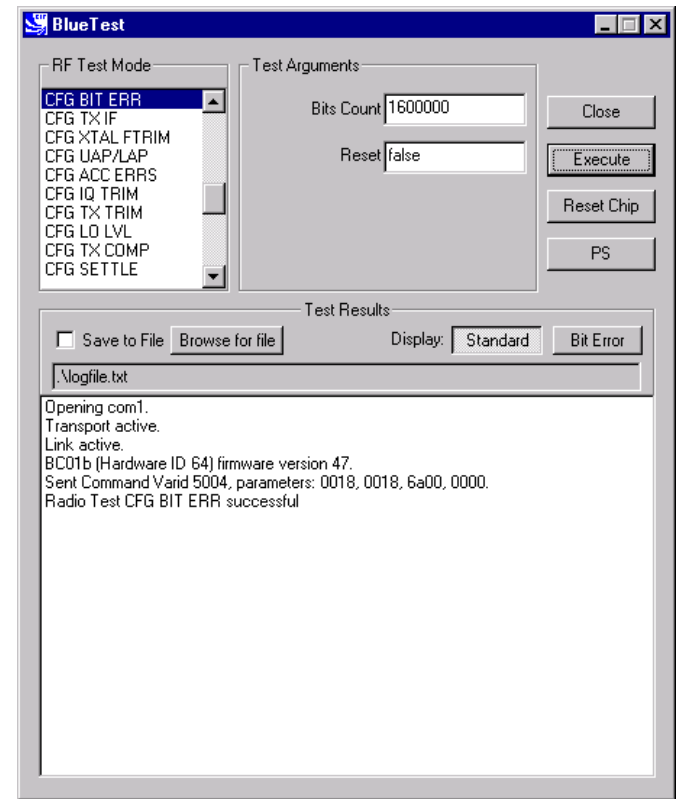

**CFG BIT ERR Example Display**

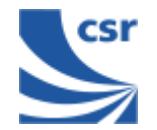

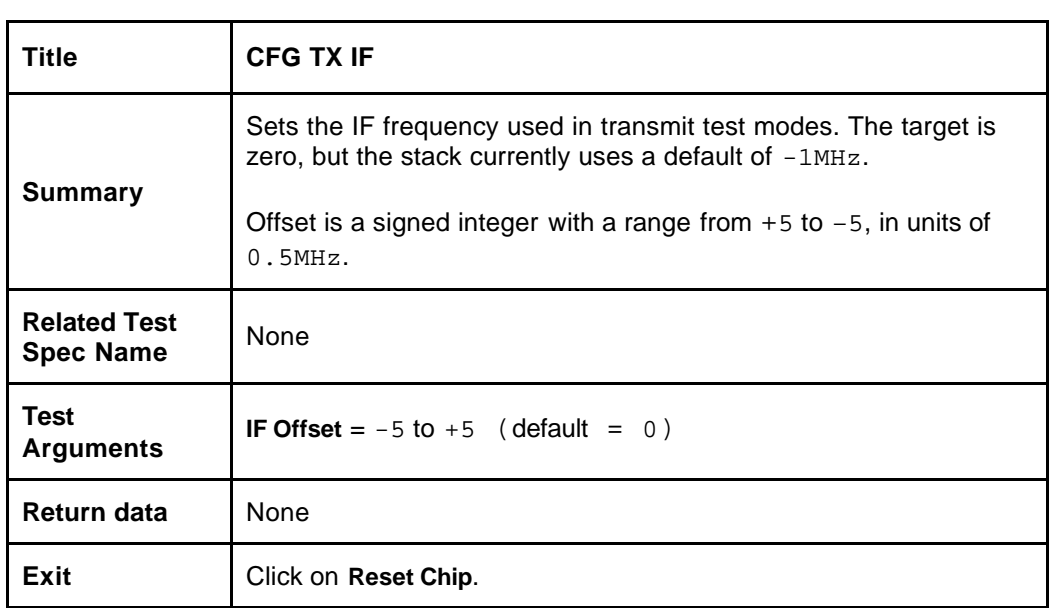

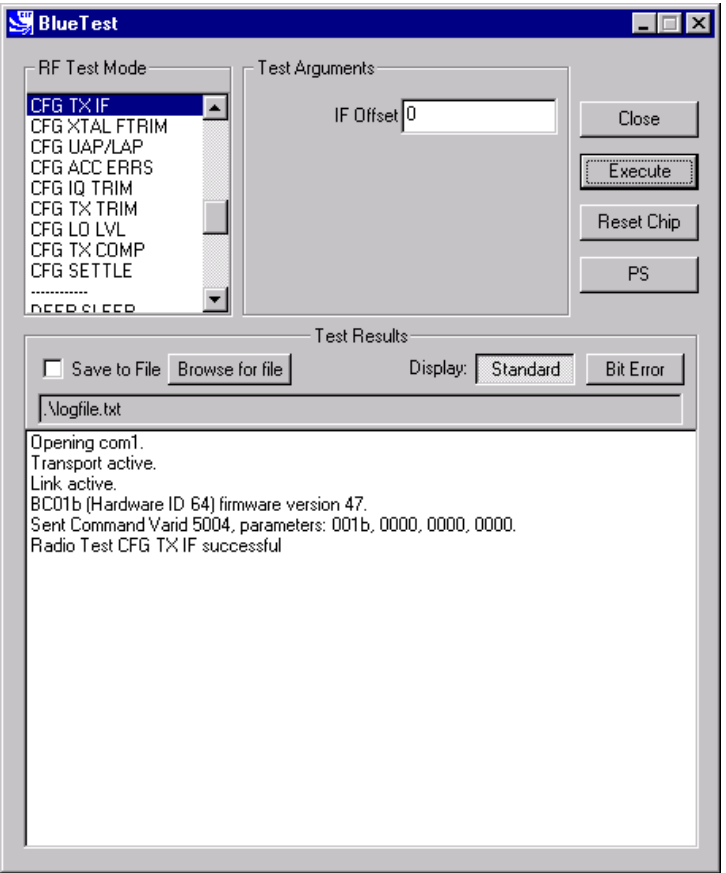

**CFG TX IF Example Display**

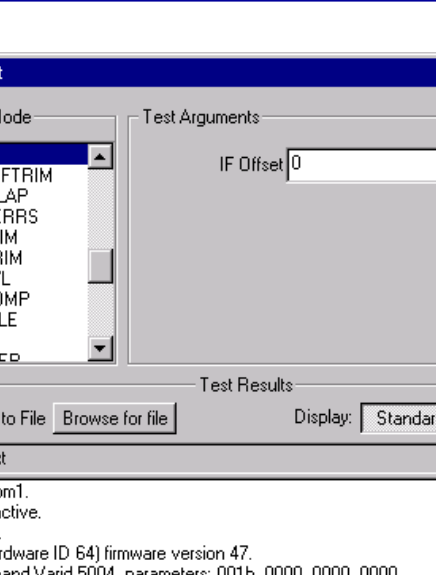

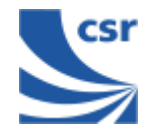

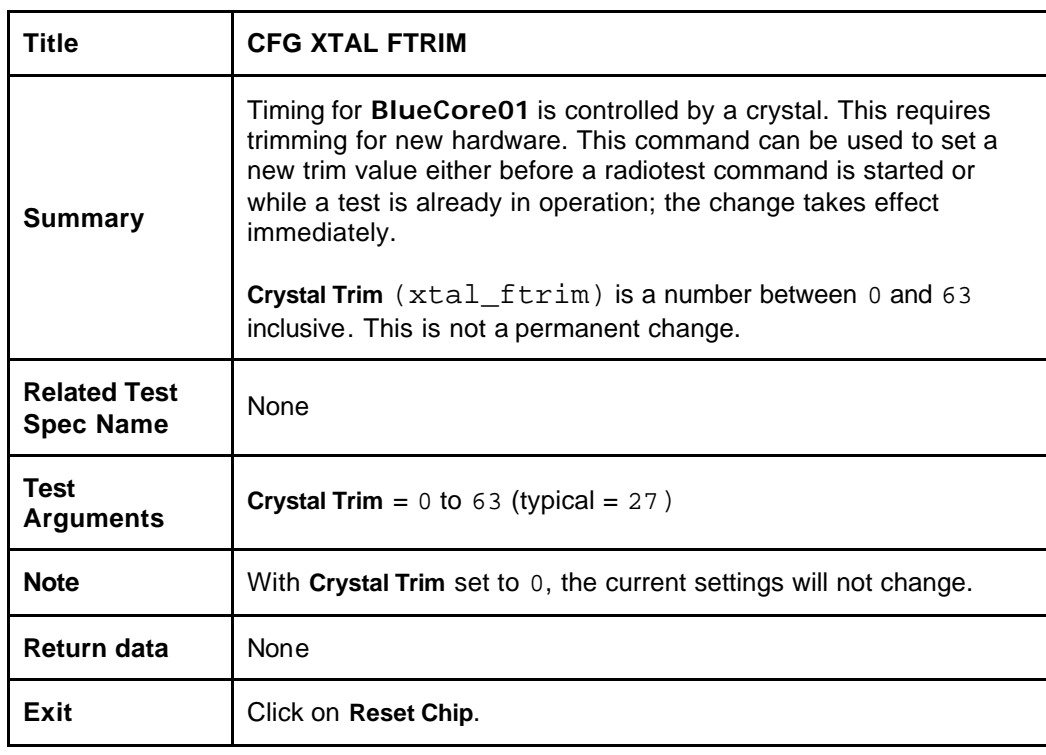

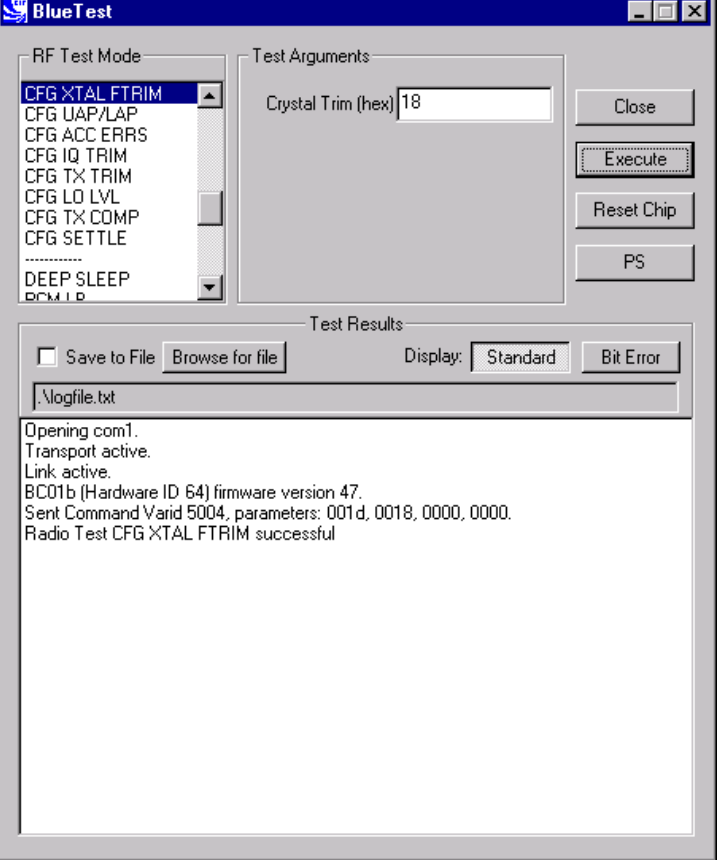

**CFG XTAL FTRIM Example Display**

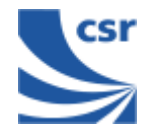

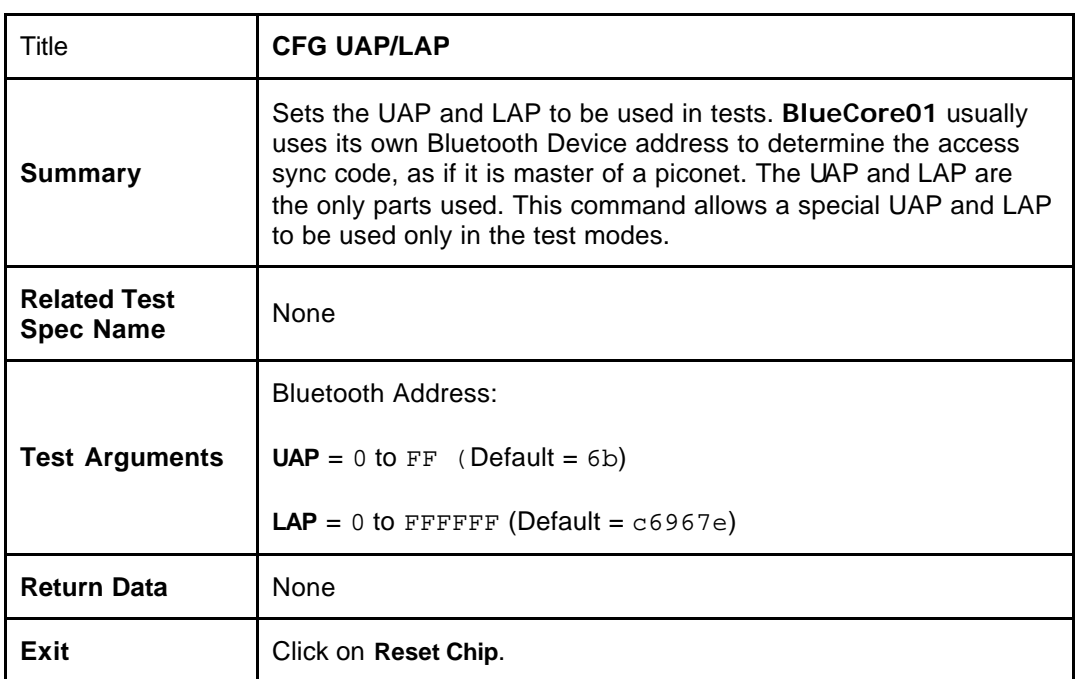

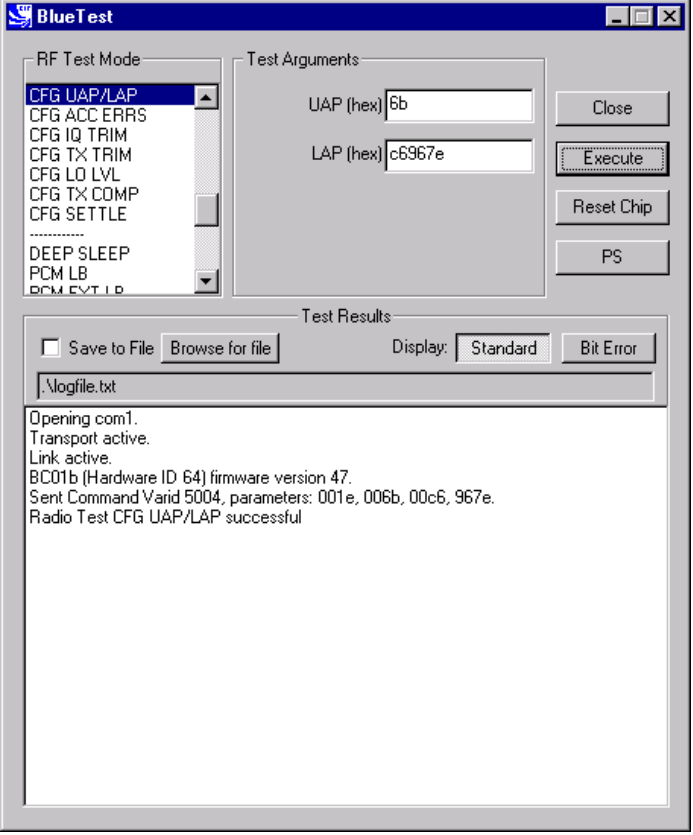

**CFG UAP/LAP Example Display**

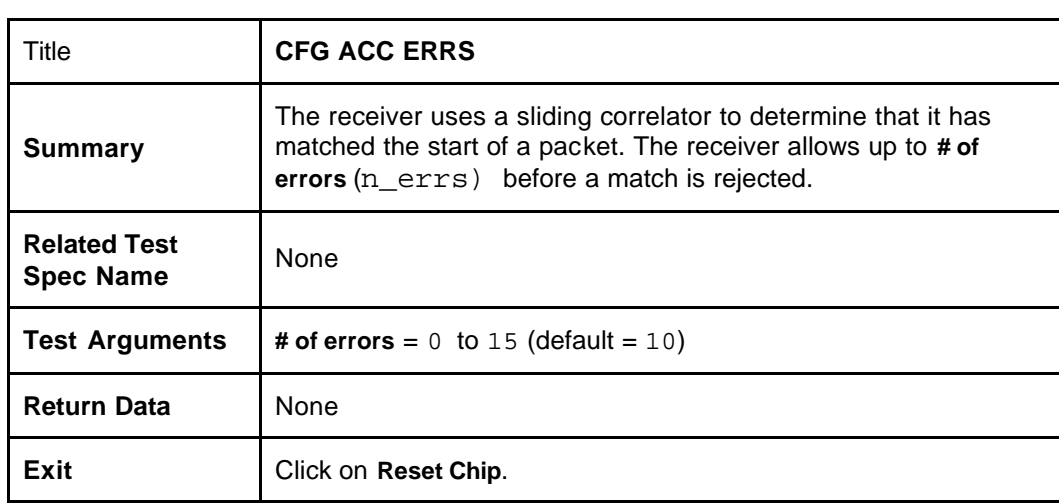

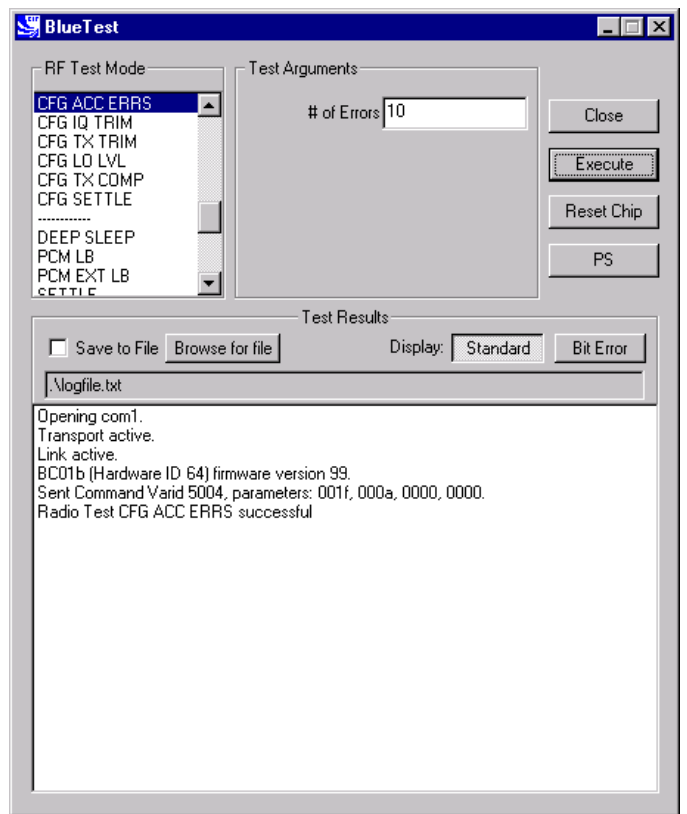

**CFG ACC ERRS Example Display**

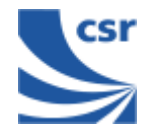

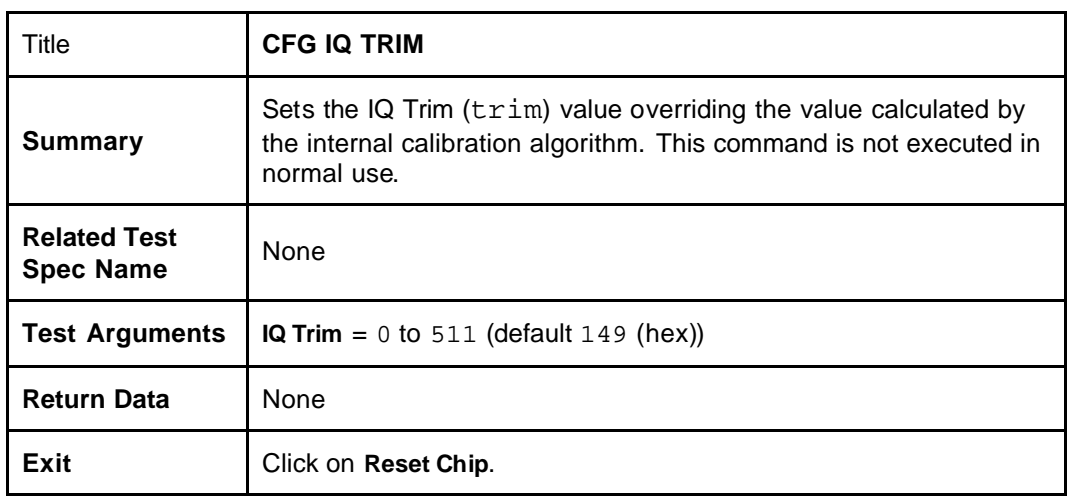

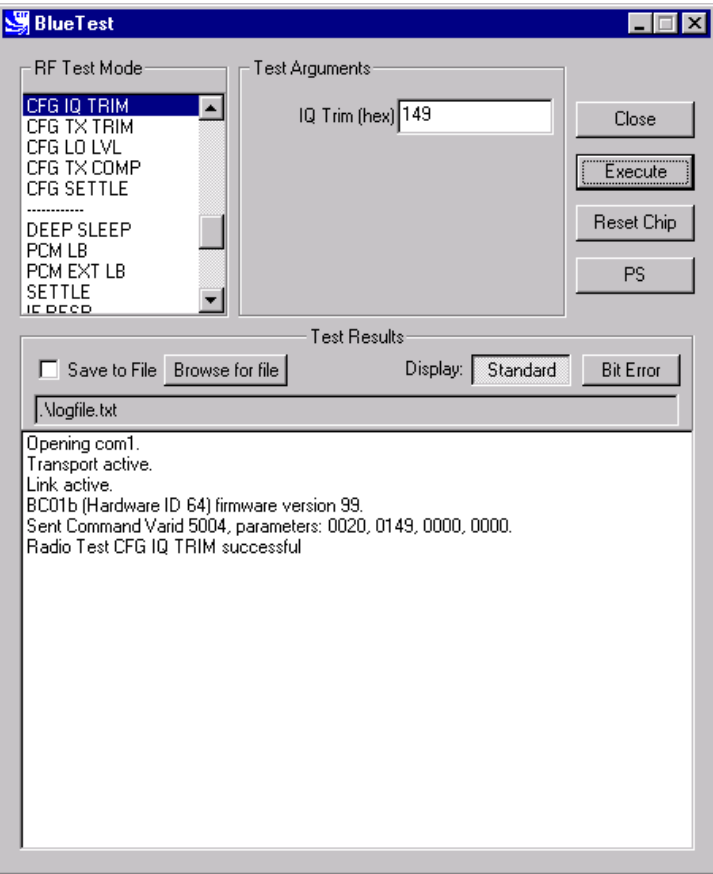

**CFG IQ TRIM Example Display**

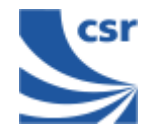

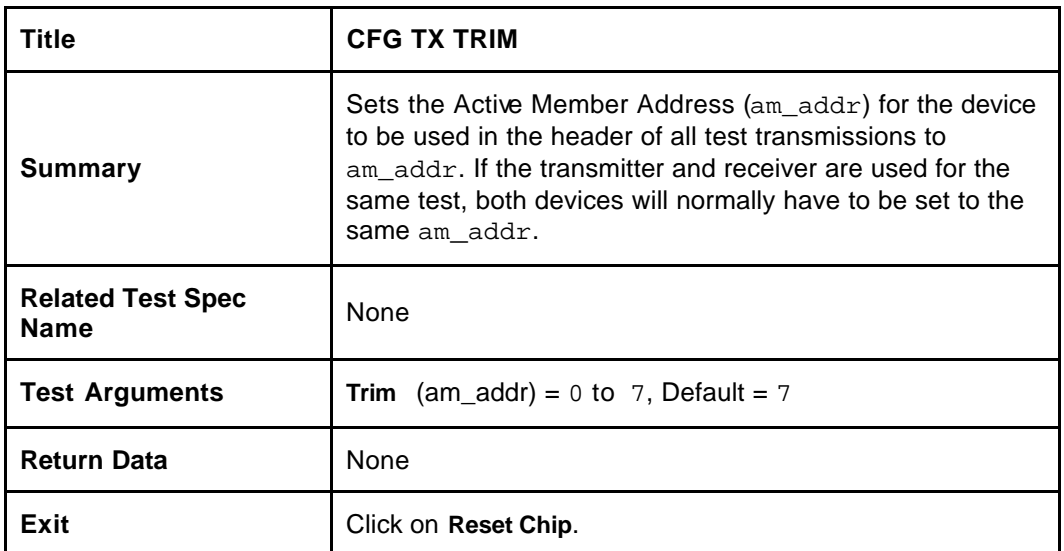

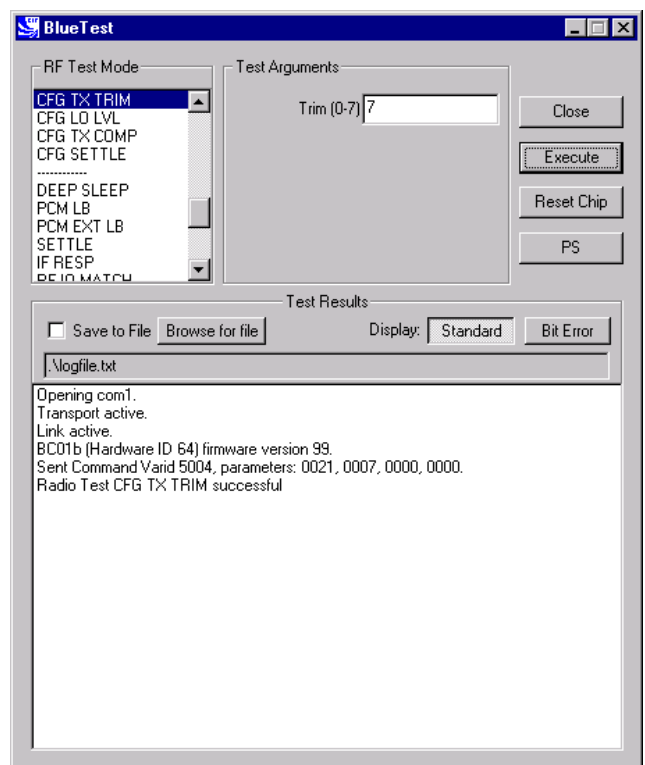

**CFG TX TRIM Example Display**

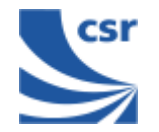

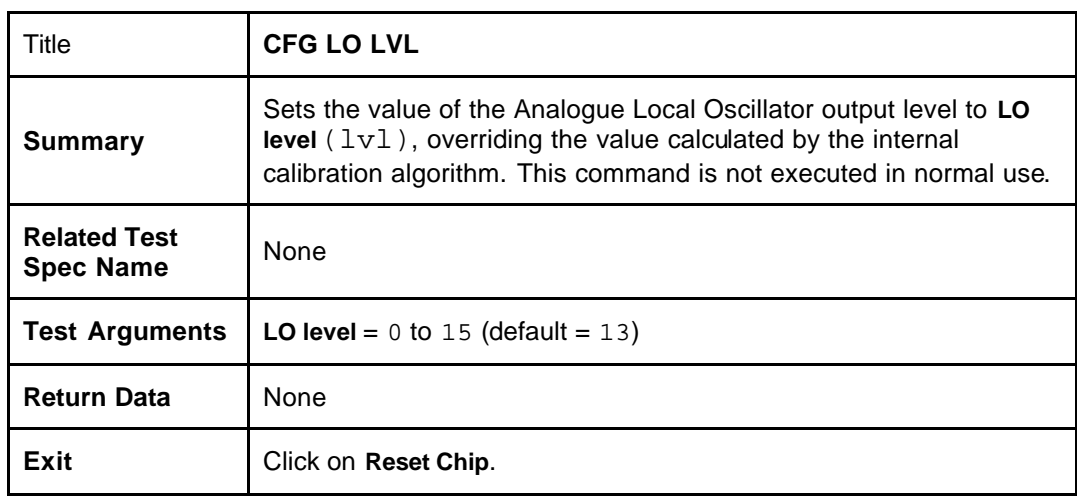

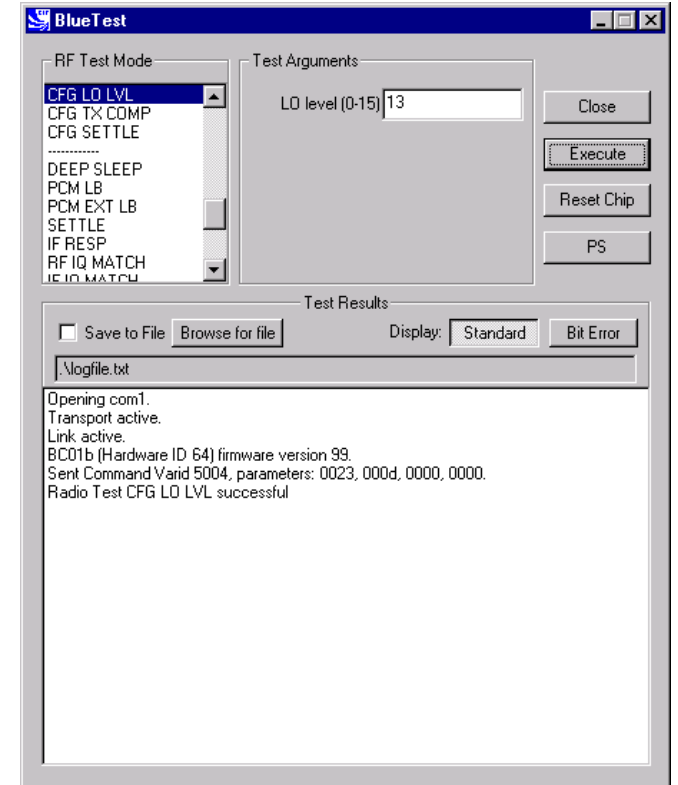

**CFG LO LVL Example Display**

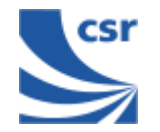

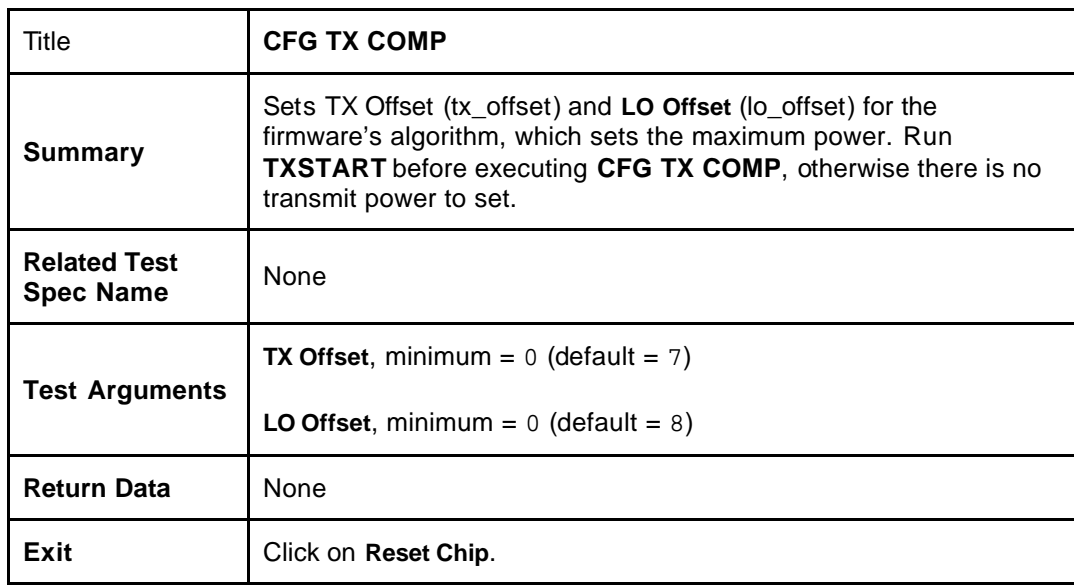

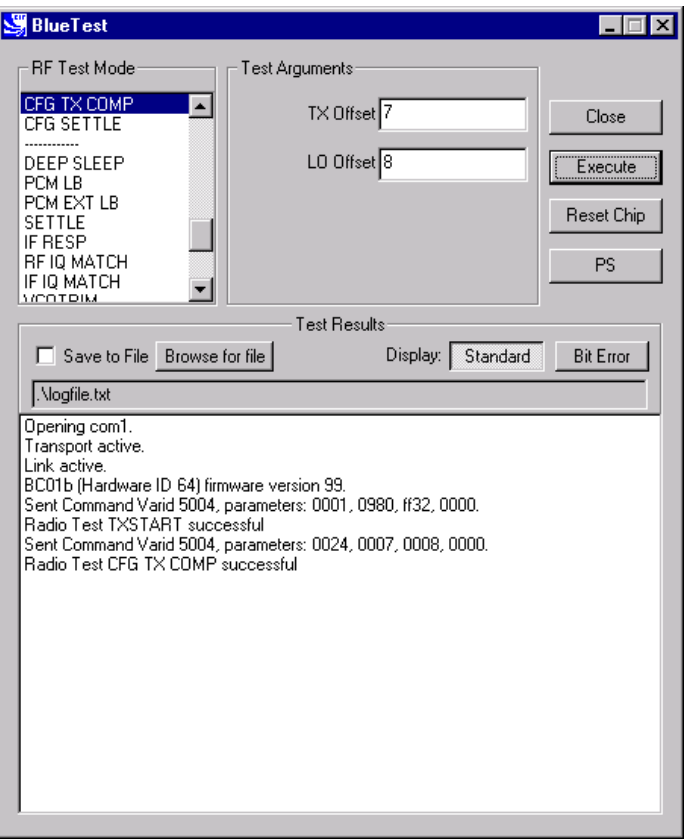

**CFG TX COMP Example Display**

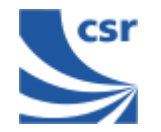

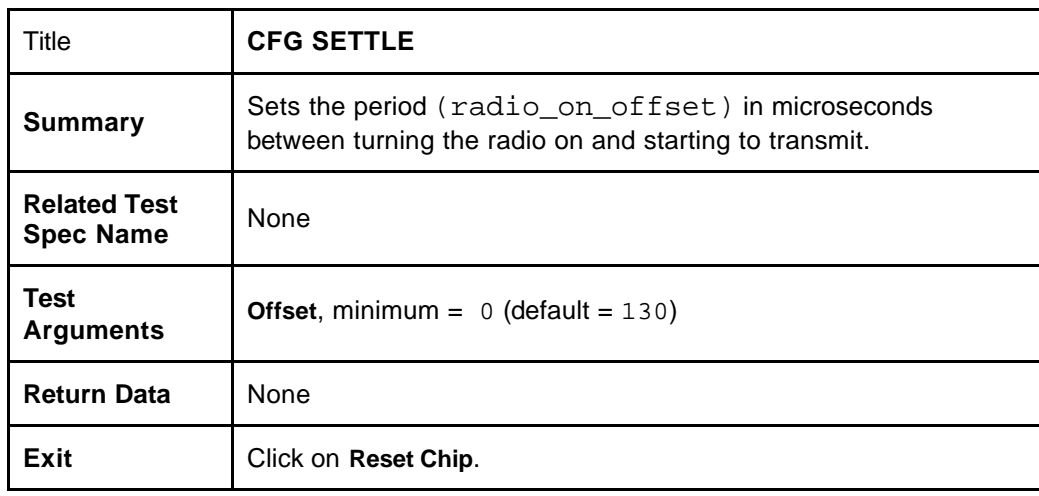

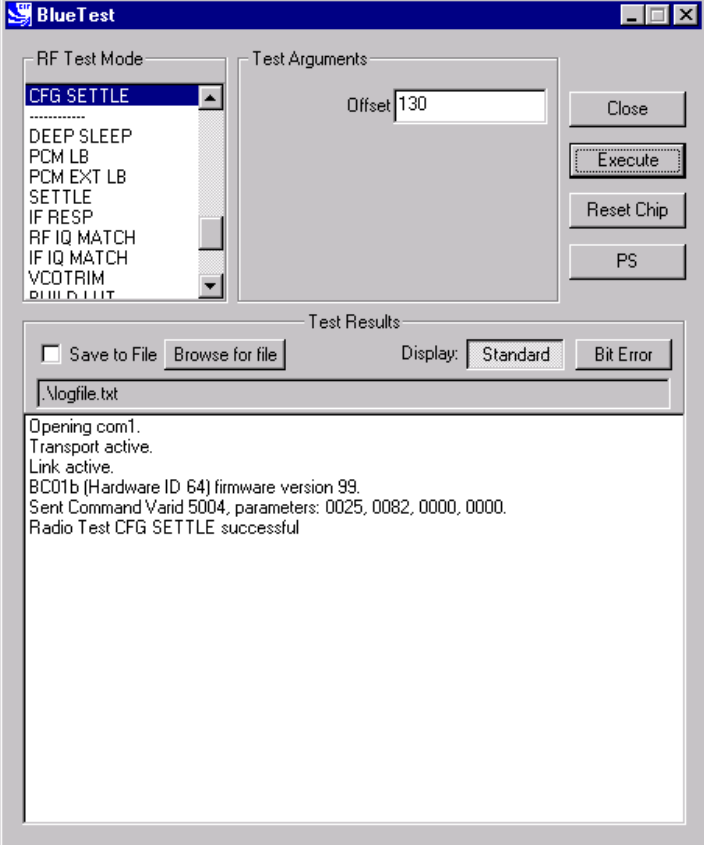

**CFG SETTLE Example Display**

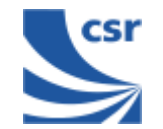

# **Built-in-Self Test (BIST) Routines**

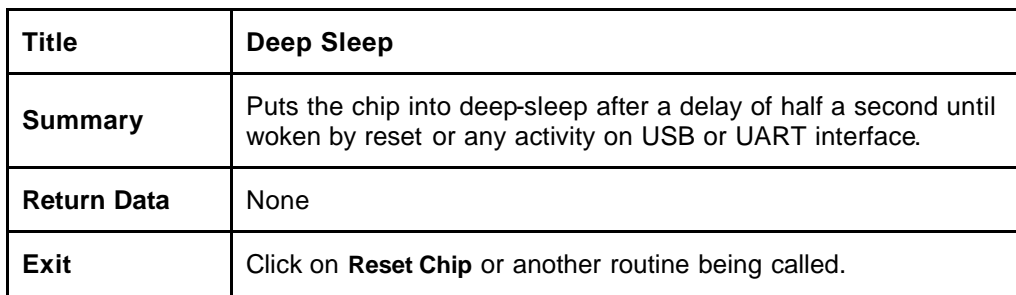

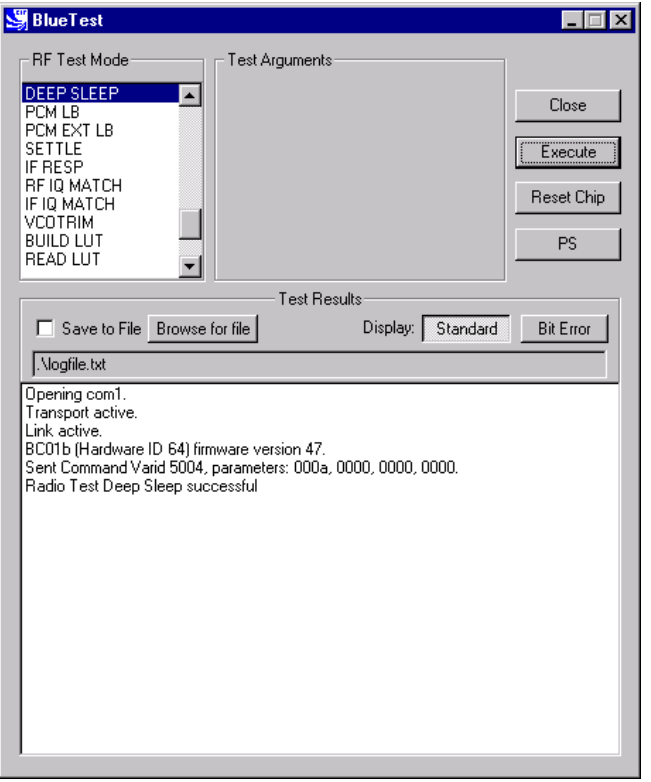

**Deep Sleep Example Display**

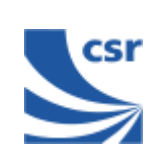

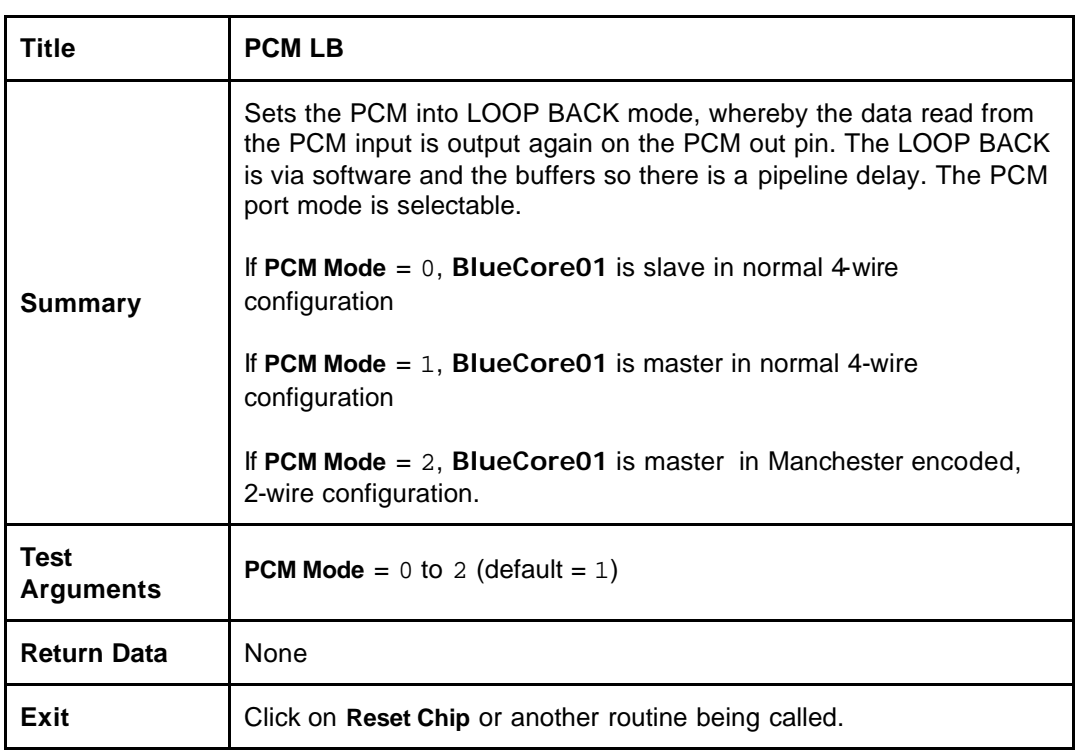

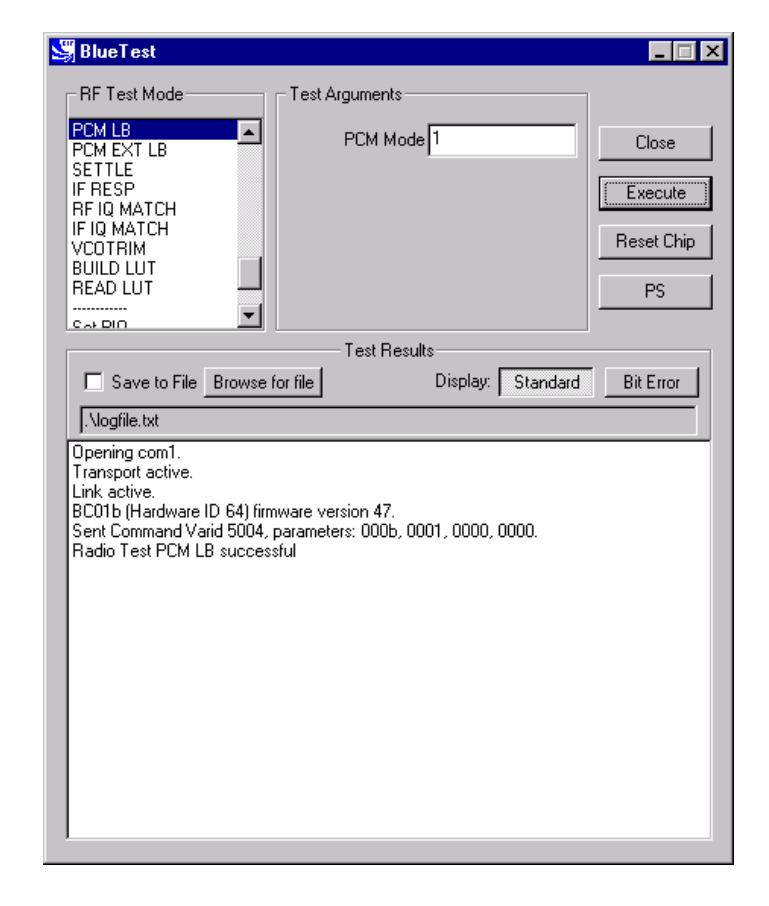

**PCM LB Example Display**

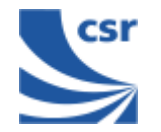

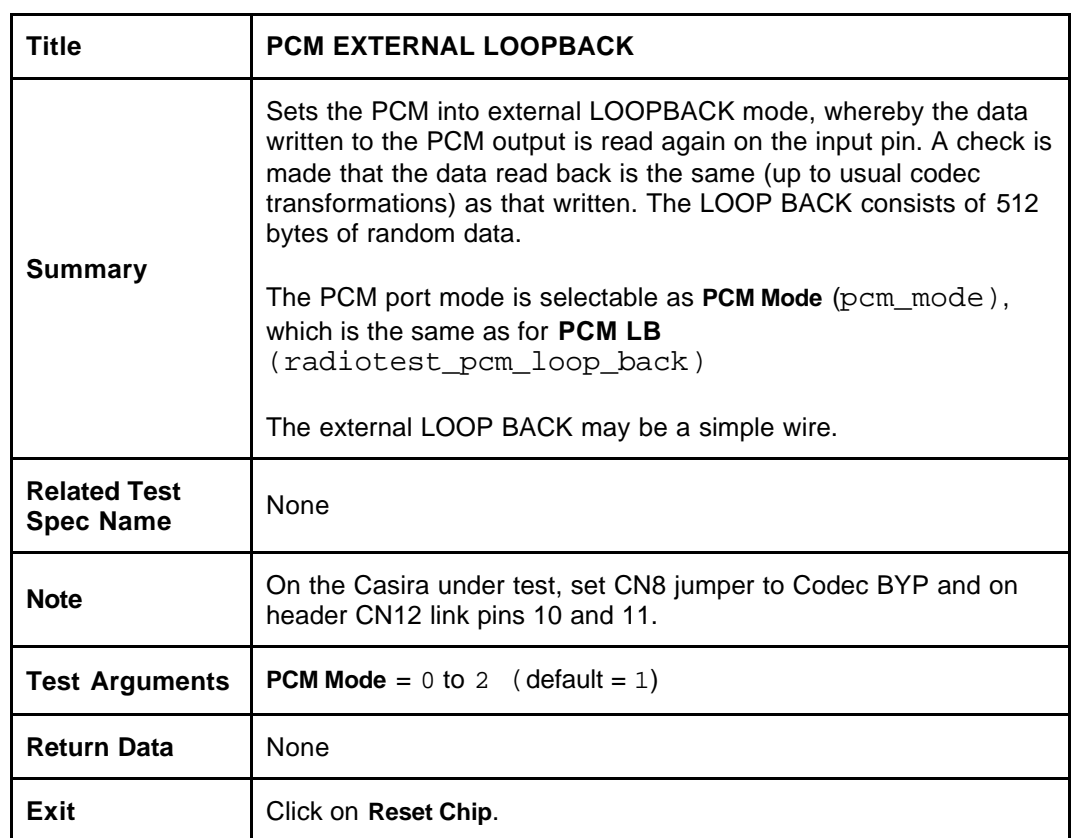

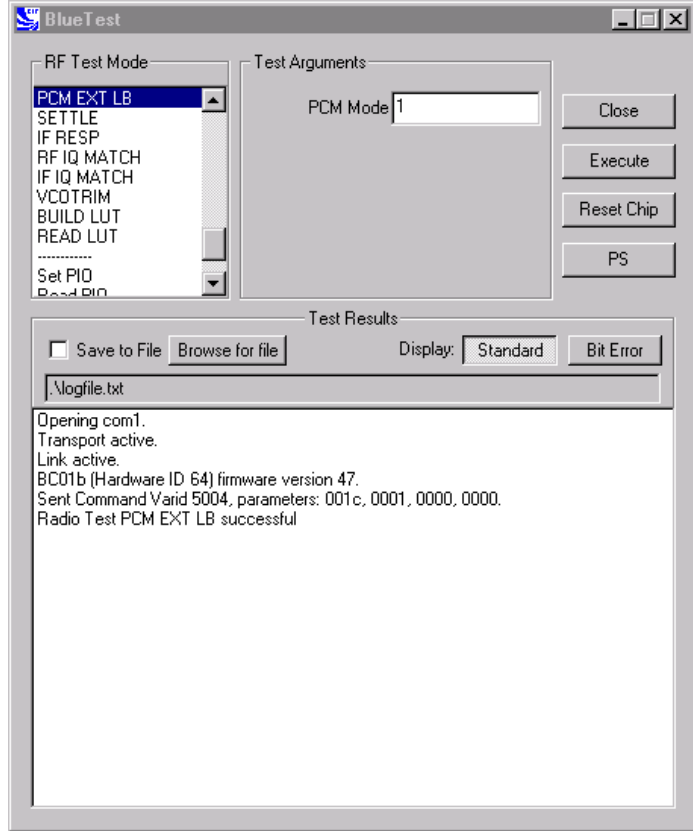

**PCM EXT LB Example Display**

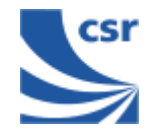

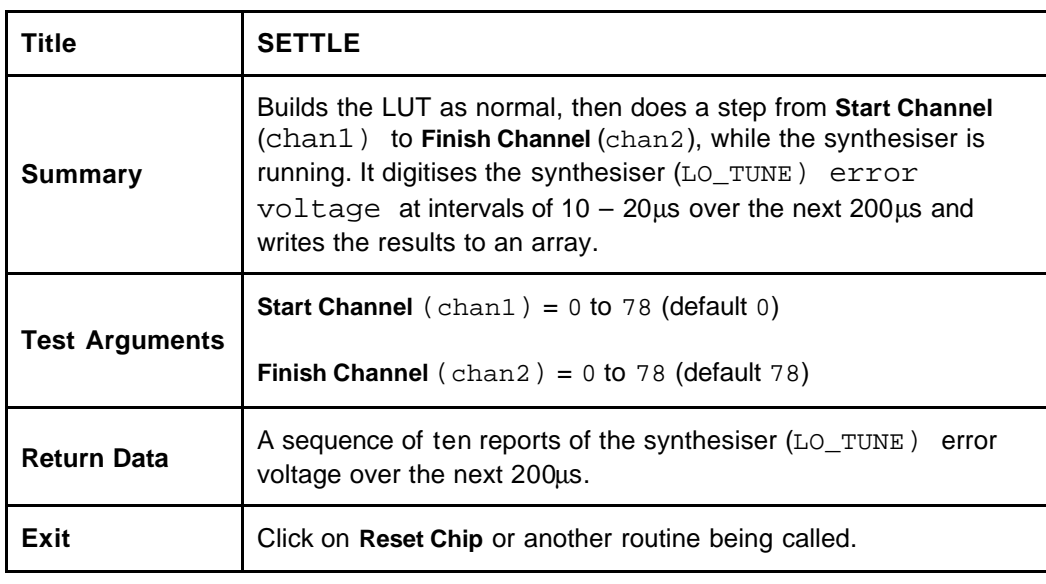

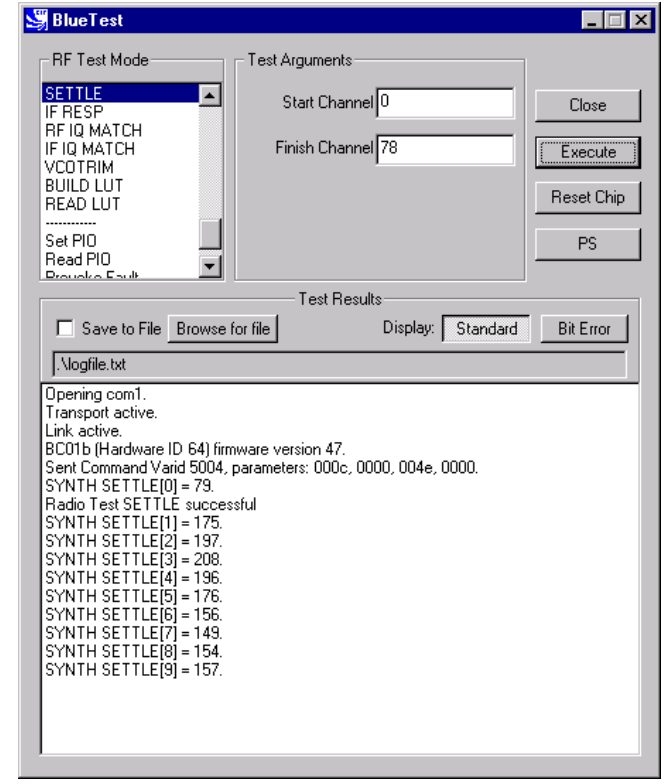

**SETTLE Example Display**

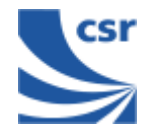

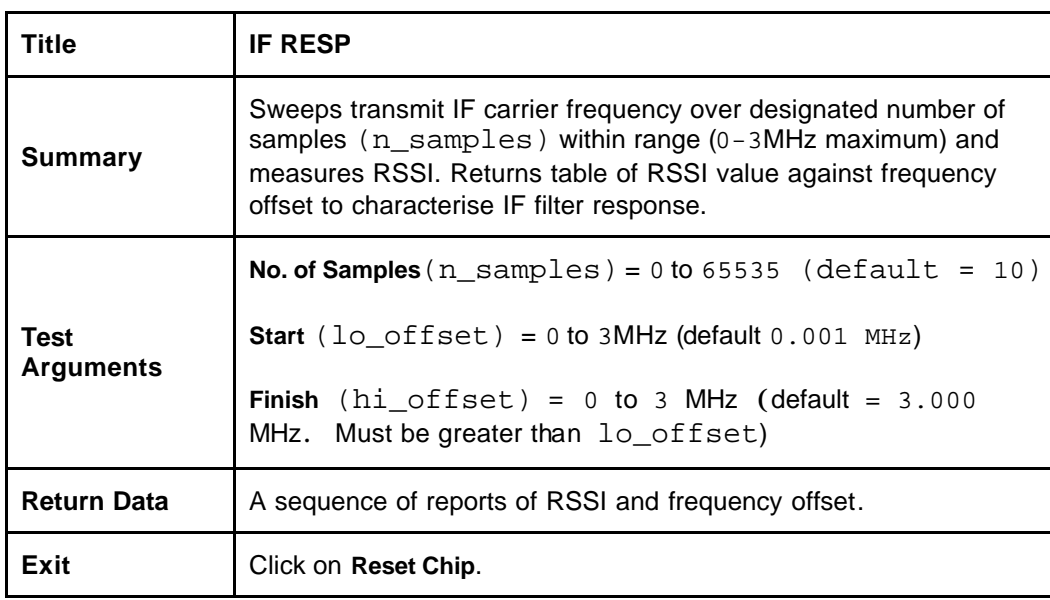

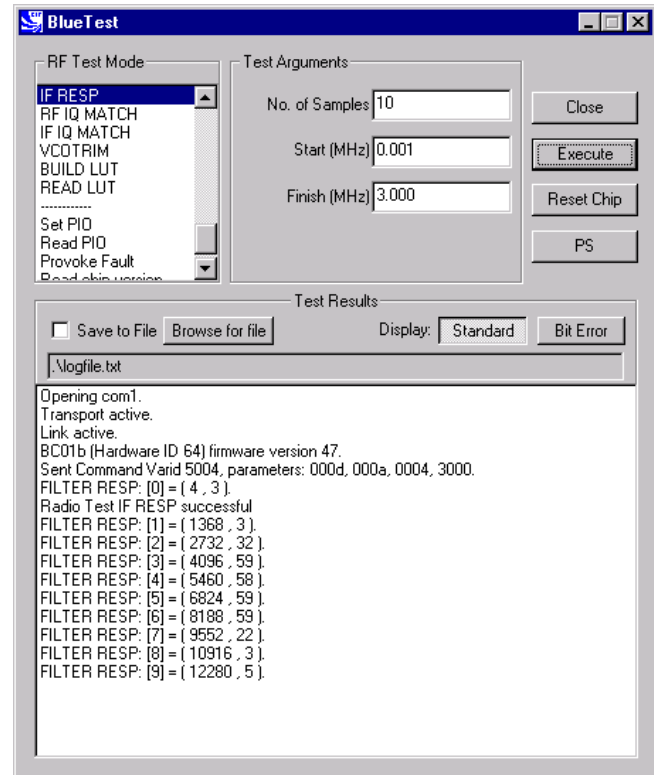

**IF RESP Example Display**

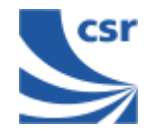

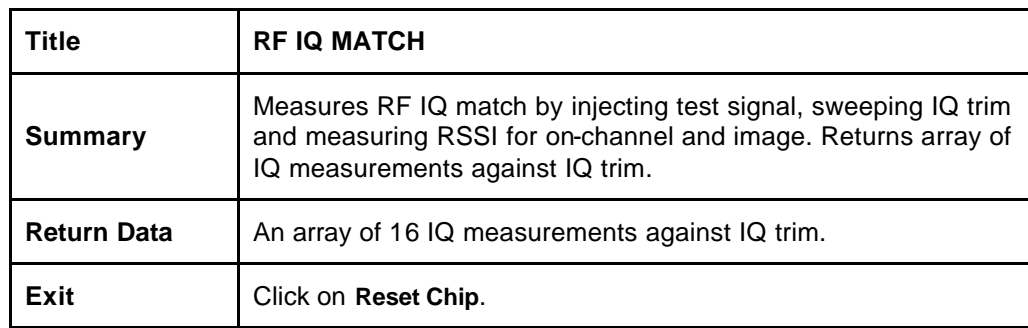

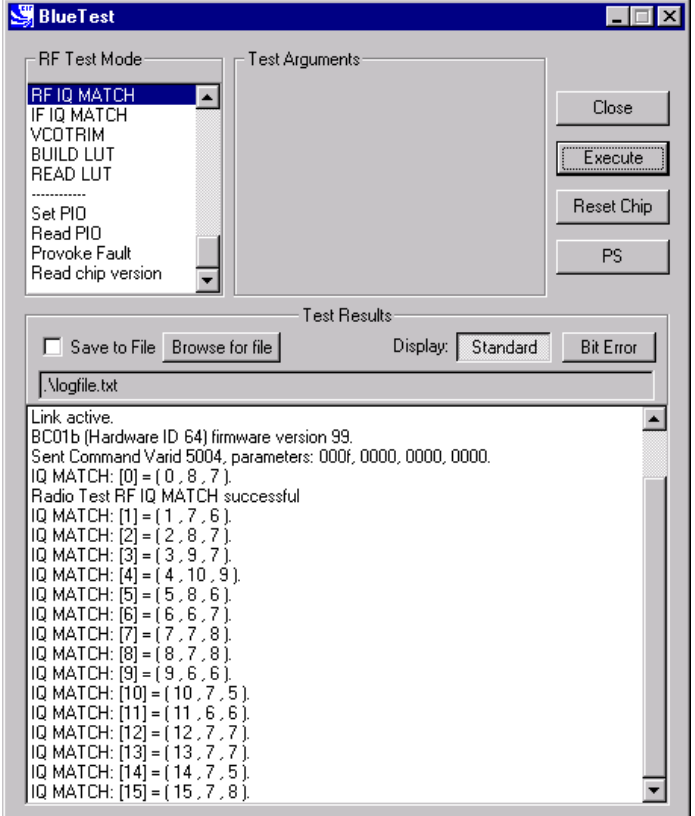

**RF IQ MATCH Example Display**